## **ClubRunner**

[Help Articles](https://www.clubrunnersupport.com/kb) > [Club Help](https://www.clubrunnersupport.com/kb/club-help) > [Club - Administration Guide](https://www.clubrunnersupport.com/kb/club-administration-guide) > [Committees](https://www.clubrunnersupport.com/kb/committees-2) > [What is the](https://www.clubrunnersupport.com/kb/articles/what-is-the-difference-between-basic-and-enhanced-committees) [difference between basic and enhanced committees?](https://www.clubrunnersupport.com/kb/articles/what-is-the-difference-between-basic-and-enhanced-committees)

## What is the difference between basic and enhanced committees?

Omar S. - 2023-11-16 - [Committees](https://www.clubrunnersupport.com/kb/committees-2)

ClubRunner offers a Basic and Enhanced Version of Committees. The Enhanced version allows for further functionality once the Club's committees have been added. By using the enhanced version you can **save documents** and folders for download exclusively by committee members, **send secured emails** to committee members, and **create subcommittees** that each have their own set of functions.

To sign up for the enhanced version of the committees module, you can request this to be added to your account through our order form here:

## [Enhanced Committees order form](https://site.clubrunner.ca/form/enhanced-committees-module)

Below is a comparison listing of what each version of the Committees Module allows you to do:

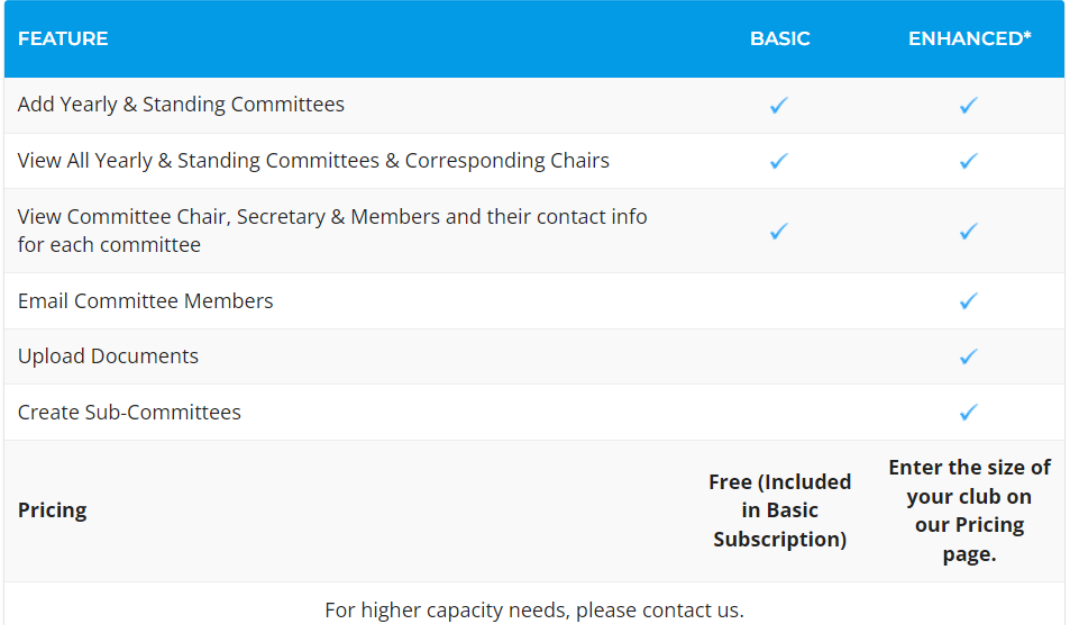

View Enhanced Committees Pricing by entering the size of your membership on our [Pricing](https://site.clubrunner.ca/page/pricing)

[page.](https://site.clubrunner.ca/page/pricing)

[To learn more, please visit our Enhanced Committees page.](https://site.clubrunner.ca/Page/enhanced-committees)

Related Content

- [VIDEO: Organize and manage your Committees](https://www.clubrunnersupport.com/kb/articles/video-organize-and-manage-your-committees)
- [What are Subcommittees? \(Enhanced Committee Module Required\)](https://www.clubrunnersupport.com/kb/articles/what-are-subcommittees-enhanced-committee-module-required)
- [How do I add a new member to a committee?](https://www.clubrunnersupport.com/kb/articles/how-do-i-add-a-new-member-to-a-committee)
- [How do I send emails to committee members?](https://www.clubrunnersupport.com/kb/articles/how-do-i-send-emails-to-committee-members)
- [How do I add committee documents?](https://www.clubrunnersupport.com/kb/articles/how-do-i-add-committee-documents)
- [Where can I view my committees?](https://www.clubrunnersupport.com/kb/articles/where-can-i-view-my-committees)
- [How do I create a new Committee?](https://www.clubrunnersupport.com/kb/articles/how-do-i-create-a-new-committee)